#### **УТВЕРЖДАЮ**

**Первый заместитель генерального директора - заместитель по научной работе ФГУП «ВНИИФТРИ»**

А.Н. Щипунов  $\frac{28}{6}$ 0-4-250 20.19 г. M.n.

**Контроллеры мониторинга бортовые «АвтоГРАФ»**

**Методика поверки**

**842-19-17 МП**

 $\epsilon$  , and  $\epsilon$ 

**р.п. Менделеево 2019 г.**

# 1 Общие сведения

1.1 Настоящая методика поверки распространяется на контроллеры мониторинга бортовые «АвтоГРАФ» (далее - контроллеры), изготавливаемые ООО «Техноком», г. Челябинск, и устанавливает порядок и объем их первичной и периодической поверок.

1.2 Интервал между поверками - 2 года.

### 2 Операции поверки

2.1 При поверке контроллера выполнить работы в объеме, указанном в таблице 1.

Таблица 1

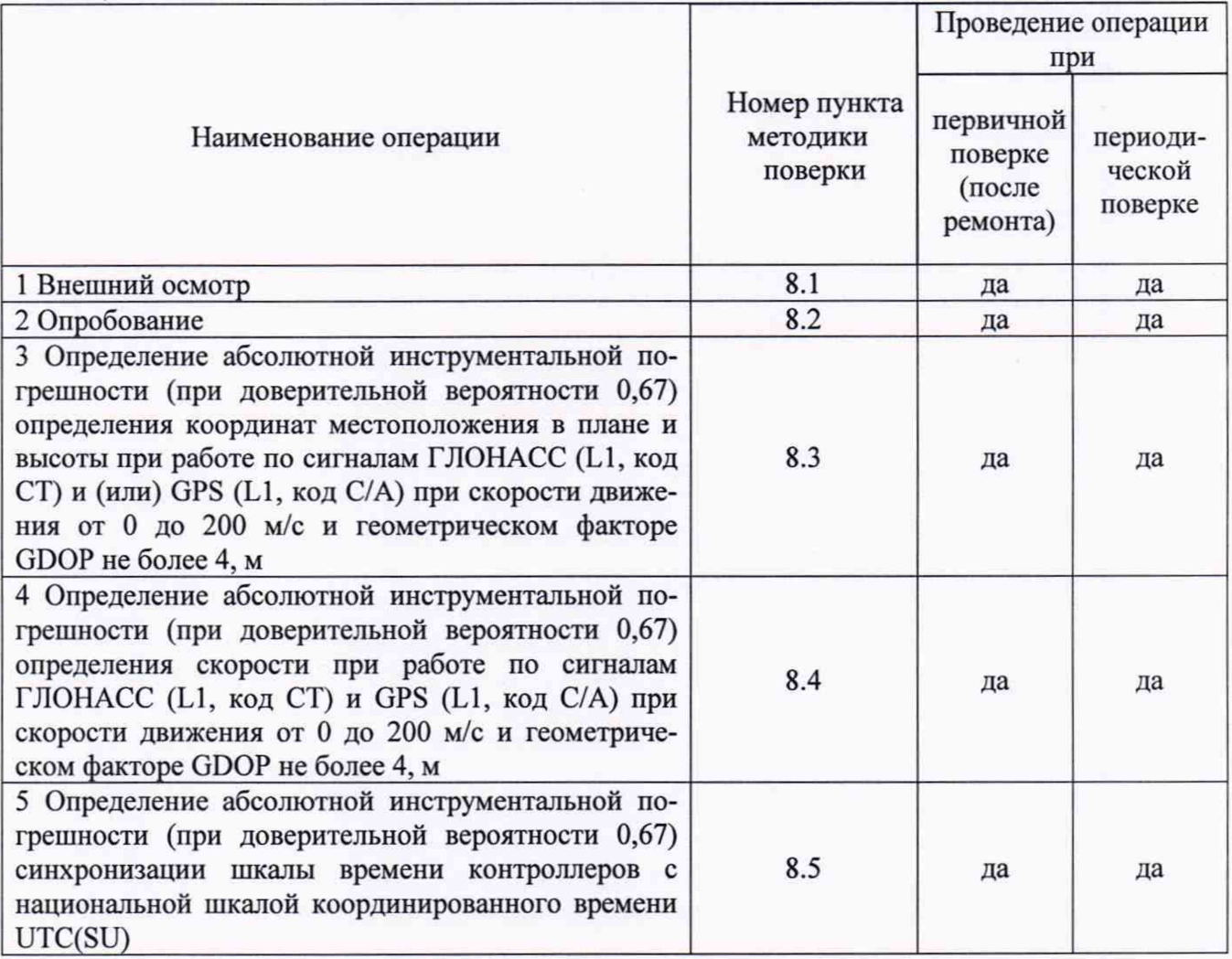

2.2 При получении отрицательных результатов при выполнении любой из операций поверка прекращается и контроллер бракуется.

2.3 Не допускается проведение поверки отдельных измерительных каналов или меньшего числа измеряемых величин или на меньшем числе поддиапазонов измерений.

## **3 Средства поверки**

3.1 При проведении поверки использовать средства измерений и вспомогательные средства, представленные в таблице 2.

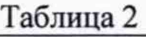

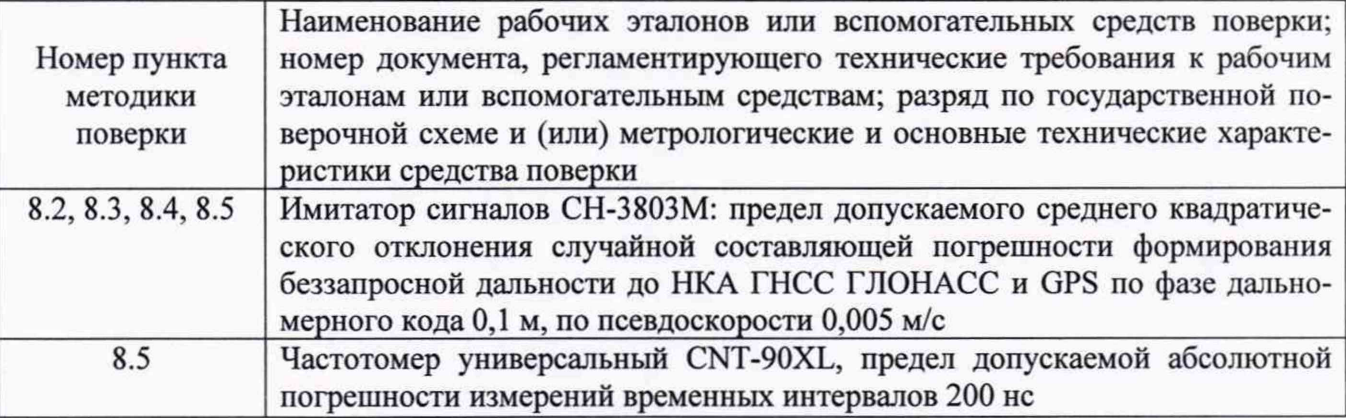

3.2 Допускается использование других средств измерений, обеспечивающих определение метрологических характеристик контроллеров с требуемой точностью.

3.3 Применяемые для поверки средства измерений должны быть утверждённого типа, исправны и иметь действующие свидетельства о поверке (знаки поверки).

#### **4 Требования к квалификации поверителей**

4.1 К проведению поверки контроллеров допускается инженерно-технический персонал со среднем или высшим техническим образованием, ознакомленный с руководством по эксплуатации (РЭ) и документацией по поверке, имеющий право на поверку (аттестованными в качестве поверителей).

#### **§ Требования безопасности**

5.1 При проведении поверки должны быть соблюдены требования безопасности в соответствии с ГОСТ 12.3.019-80.

5.2 При проведении поверки необходимо принять меры защиты от статического напряжения, использовать антистатические заземленные браслеты и заземлённую оснастку.

#### **6 Условия поверки**

Поверка проводится в рабочих условиях эксплуатации поверяемых контроллеров и используемых средств поверки.

#### **7 Подготовка к поверке**

7.1 Перед проведением поверки необходимо выполнить следующие подготовительные работы:

- выполнить операции, оговоренные в РЭ поверяемого устройства по подготовке его к работе;

- выполнить операции, оговоренные в РЭ на применяемые средства поверки по их подготовке к измерениям;

- осуществить прогрев приборов для установления их рабочих режимов.

#### **8 Проведение поверки**

8.1 Внешний осмотр

8.1.1 При внешнем осмотре проверить:

- отсутствие механических повреждений и ослабление элементов, четкость фиксации их положения;

- чёткость обозначений, чистоту и исправность разъёмов и гнёзд, наличие и целостность печатей и пломб;

- наличие маркировки согласно требованиям эксплуатационной документации.

8.1.2 Результаты поверки считать положительными, если выполняются требования п. 8.1.1.

8.2 Опробование

8.2.1 Собрать схему в соответствии с рисунком 1.

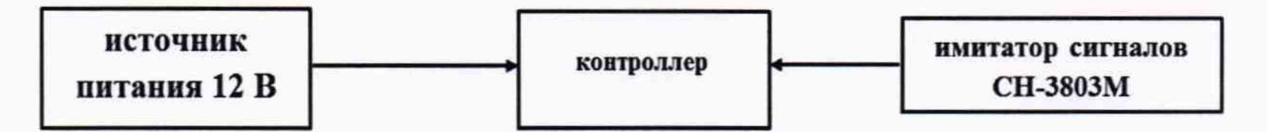

#### Рисунок 1 - Схема проведения измерений при проверке работоспособности

8.2.2 Настроить и включить контроллер в соответствии с РЭ. Оставить его во включенном состоянии на пять минут. Выключить контроллер.

8.2.3 В соответствии с руководством по эксплуатации контроллера установить и запустить на ПЭВМ программу «AutoGRAPH» (ПО), подключить контроллер к ПЭВМ с помощью USB-кабеля, запустить ПО. Номер версии программного обеспечения контроллера отобразится в главном окне программы.

8.2.4 Убедиться, что номера версий программного обеспечения контроллера соответствует данным таблицы 3.

Таблица 3

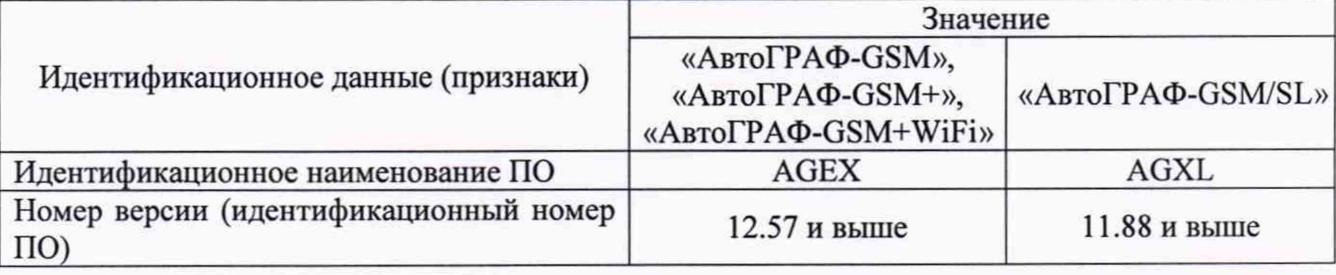

8.2.5 Результаты опробования считать положительными, если выполняются требования п. 8.2.4.

8.3 Определение абсолютной инструментальной погрешности (при доверительной вероятности 0,67) определения координат местоположения в плане и высоты при работе по сигналам ГЛОНАСС (L1, код СТ) и GPS (L1, код С/А) при скорости движения от 0 до 200 м/с и геометрическом факторе GDOP не более 4

8.3.1 Собрать схему в соответствии с рисунком 1.

8.3.2 Подготовить сценарий имитации с параметрами, приведенными в таблице 4, при этом контролировать, чтобы значение геометрического фактора ухудшения точности GDOP не превышало 4.

Таблица 4

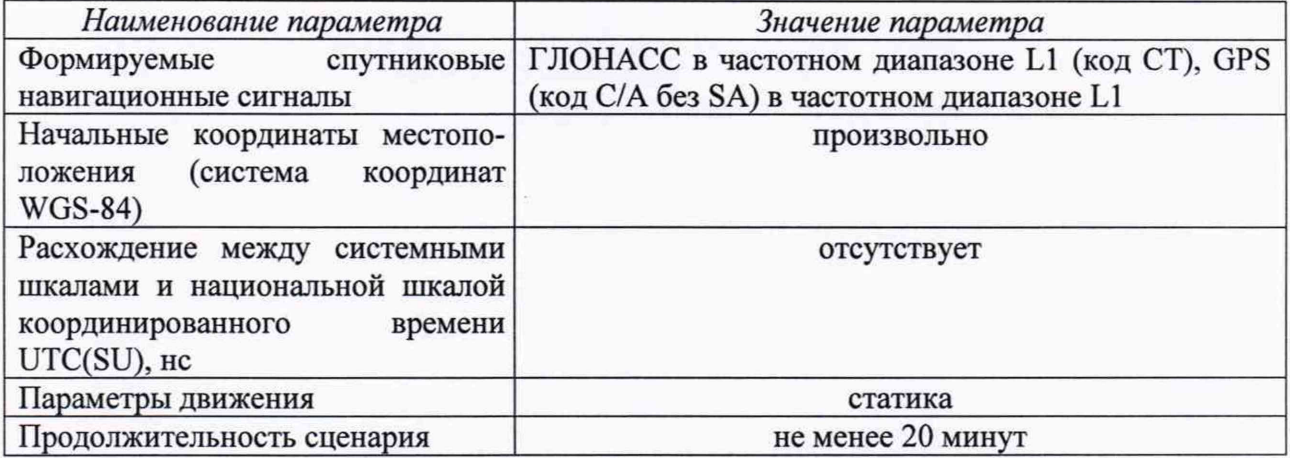

8.3.3 Запустить сценарий имитации, осуществить запись 200 строк измерительной информации контроллера во внутреннюю память при значении геометрического фактора ухудшения точности GDOP, рассчитываемым контроллером, не более 4. Выгрузить измерительную информацию на ПЭВМ.

8.3.4 Подготовить сценарий имитации с параметрами, приведенными в таблице 5, при этом контролировать, чтобы значение геометрического фактора ухудшения точности GDOP не превышало 4.

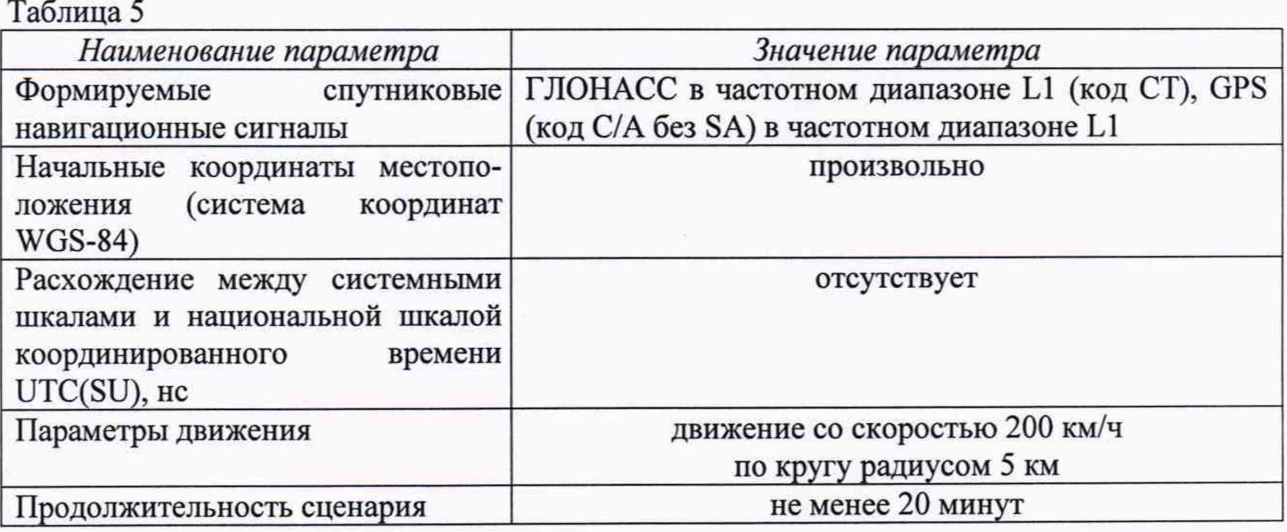

8.3.5 Запустить сценарий имитации, осуществить запись 200 строк измерительной информации контроллера во внутреннюю память при значении геометрического фактора ухудшения точности GDOP, рассчитываемым контроллером, не более 4. Выгрузить измерительную информацию на ПЭВМ.

8.3.6 Определить систематическую составляющую инструментальной погрешности определения координат (широты, долготы и высоты) для файлов измерительной информации п. 8.3.3, п. 8.3.5 по формулам (1) и (2), например, для координаты В (широта):

$$
\Delta B(j) = B(j) - B_{\text{oexicm}} \,, \tag{1}
$$

$$
dB = \frac{1}{N} \cdot \sum_{j=1}^{N} \Delta B(j)
$$
\n(2)

где Вдейст - действительное значение координаты В, секунды; B(j) - значение координаты В в j-й момент времени, секунды;

Аналогичным образом определить систематическую составляющую погрешности определения координаты L (долготы) и H (высоты).

8.3.7 Определить среднее квадратическое отклонение (СКО) случайной составляющей инструментальной погрешности определения координат по формуле (3), например, для координаты В (широты):

$$
\sigma_{\rm B} = \sqrt{\frac{\sum_{j=1}^{N} (\Delta B(j) - dB)^2}{N - 1}}
$$
 (3)

Аналогичным образом определить СКО случайной составляющей погрешности определения координат L (долготы) и H (высоты).

8.3.8 Перевести значения систематических и случайных погрешностей определения широты и долготы из угловых секунд в метры по формулам (4) и (5):

- для широты:

$$
\Delta B(n) = arc1'' \cdot \frac{a(1 - e^2)}{\sqrt{(1 - e^2 \sin^2 B)^3}} \cdot \Delta B(cexyn\partial a); \tag{4}
$$

- для долготы:

$$
\Delta L(M) = arcl'' \cdot \frac{a(1 - e^2)\cos B}{\sqrt{(1 - e^2 \sin^2 B)^3}} \cdot \Delta L(c e \kappa y \mu) d\lambda,
$$
\n(5)

где  $a - 6$ ольшая полуось эллипсоида ( $a = 6378137$  м);

е – первый эксцентриситет эллипсоида ( $e^2 = 6{,}69437999014 \cdot 10^{-3}$ );

 $1" = 0,000004848136811095359933$  радиан (arc1").

8.3.9 Определить абсолютную инструментальную погрешность (при доверительной вероятности 0,67) определения координат местоположения в плане и высоты по формулам (6)  $H(7)$ :

$$
\Pi_B = \pm \left( \sqrt{d B(u)^2 + dL(u)^2} + \sqrt{\sigma_B(u)^2 + \sigma_L(u)^2} \right) \quad , \tag{6}
$$

$$
\Pi_H = \pm (|dH| + \sigma_H) \tag{7}
$$

8.3.10 Результаты поверки считать положительными, если значения абсолютной инструментальной погрешности (при доверительной вероятности 0,67) определения координат местоположения в плане и высоты при работе по сигналам ГЛОНАСС (L1, код СТ) и GPS (L1, код C/A) при скорости движения от 0 до 200 м/с и геометрическом факторе GDOP не более 4 находятся в пределах: в плане ±3,0 м, высоты ±4,25 м.

8.4 Определение абсолютной инструментальной погрешности (при доверительной вероятности 0,67) определения скорости при работе по сигналам ГЛОНАСС (L1, код СТ) и GPS (L1, код C/A) при скорости движения от 0 до 200 м/с и геометрическом факторе GDOP не более 4

8.4.1 Используя файлы с измерительной информацией, полученные в п.8.3.3, п. 8.3.5 вычислить систематическую (dV) и случайную ( $\sigma_{V}$ ) составляющие погрешности определения контроллером скорости по формулам (8) - (10):

$$
\Delta V(j) = V(j) - V_{\text{deucm}}\,,\tag{8}
$$

$$
dV = \frac{1}{N} \cdot \sum_{j=1}^{N} \Delta V(j),\tag{9}
$$

$$
\sigma_{\rm v} = \sqrt{\frac{\sum_{j=1}^{N} (\Delta V(j) - dV)^2}{N - 1}}
$$
\n(10)

где V<sub>лейст</sub> – действительное значение плановой составляющей скорости, м/с;

V(i) - значение плановой составляющей скорости в *i-й* момент времени, м/с;

N - количество измерений.

8.4.2 Определить инструментальную погрешность (при доверительной вероятности 0,67) определения скорости по формуле (11):

$$
\Pi_V = \pm (|dV| + \sigma_V) \tag{11}
$$

8.4.3 Результаты поверки считать положительными, если значение абсолютной инструментальной погрешности (при доверительной вероятности 0,67) определения скорости при работе по сигналам ГЛОНАСС (L1, код СТ) и GPS (L1, код С/А) при скорости движения от 0 до 200 м/с и геометрическом факторе GDOP не более 4 находится в пределах  $\pm 0.05$  м/с.

8.5 Определение абсолютной инструментальной погрешности (при доверительной вероятности 0,67) синхронизации внутренней шкалы времени контроллеров с национальной шкалой координированного времени UTC(SU)

8.5.1 Собрать схему в соответствии с рисунком 2 (предварительно определить временные задержки в антенном и соединительных кабелях). Обеспечить радиовидимость сигналов ГНСС ГЛОНАСС/GPS в верхней полусфере.

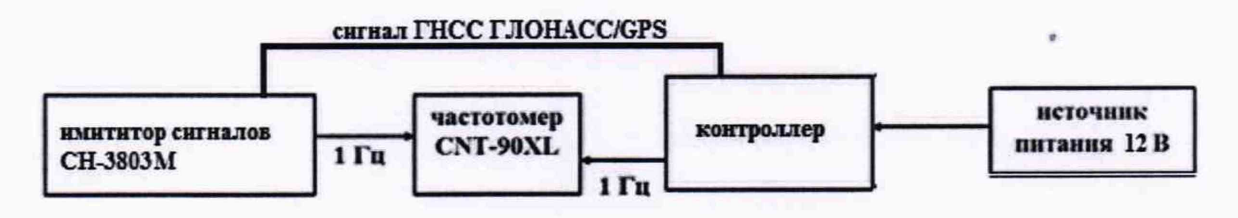

Рисунок 2 - Схема для проведения измерений при определении погрешности синхронизации

8.5.2 В соответствии с эксплуатационной документацией на частотомер CNT-90XL и имитатор сигналов СН-3803М, подготовить их к работе. Запустить сценарий имитации, параметры которого приведены в Таблице 4.

8.5.3 Считать с табло частотомера CNT-90XL не менее 10 значений расхождений шкал времени контроллера и имитатора сигналов СН-3803М.

8.5.4 Определить систематическую составляющую погрешности определения времени по формулам (12) и (13):

$$
\Delta T(j) = T(j) - T_{\text{deucm}}(j) \tag{12}
$$

$$
dT = \frac{1}{N} \sum_{j=1}^{N} \Delta T(j) \tag{13}
$$

где  $T_{ne\#cr}(j)$  - действительное значение национальной шкалы координированного времени UTC(SU) в *j*-ый момент времени, с;

T(j) -значение национальной шкалы координированного времени UTC(SU) контроллера в ј-ый момент времени, с

8.5.5 Определить СКО случайной составляющей погрешности определения значения национальной шкалы координированного времени UTC(SU) по формуле (14):

$$
\sigma_{\rm T} = \sqrt{\frac{\sum_{j=1}^{N} (\Delta T(j) - dT)^2}{N-1}} \tag{14}
$$

8.5.6 Определить абсолютную погрешность (при доверительной вероятности 0,67) синхронизации шкалы времени контроллеров с национальной шкалой координированного времени UTC(SU) по формуле (15):

$$
\Pi_T = \pm (|dT| + \sigma_T) \tag{15}
$$

8.5.7 Результаты поверки считать положительными, если значение абсолютной инструментальной погрешности (при доверительной вероятности 0,67) синхронизации внутренней шкалы времени контроллеров с национальной шкалой координированного времени UTC(SU) при работе по сигналам ГНСС ГЛОНАСС/GPS находится в пределах  $\pm 1$  MKC.

#### 9 Оформление результатов поверки

9.1 При положительных результатах поверки на контроллер выдается свидетельство установленной формы и (или) делается запись в паспорте, заверяемая подписью поверителя и знаком поверки.

9.2 В случае отрицательных результатов поверки поверяемый контроллер к дальнейшему применению не допускается. На него выдается извещение о непригодности установленной формы с указанием причин забракования.

Заместитель генерального директора-начальник НИО-8 ФГУП «ВНИИФТРИ»

Начальник лаборатории 842 ФГУП «ВНИИФТРИ»

О.В. Денисенко

А.А. Фролов